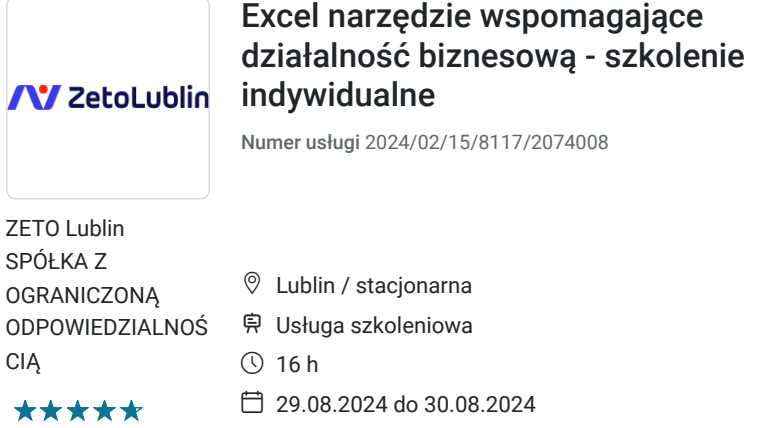

### 2 400,00 PLN brutto 2 400,00 PLN netto 150,00 PLN brutto/h 150,00 PLN netto/h

# Informacje podstawowe

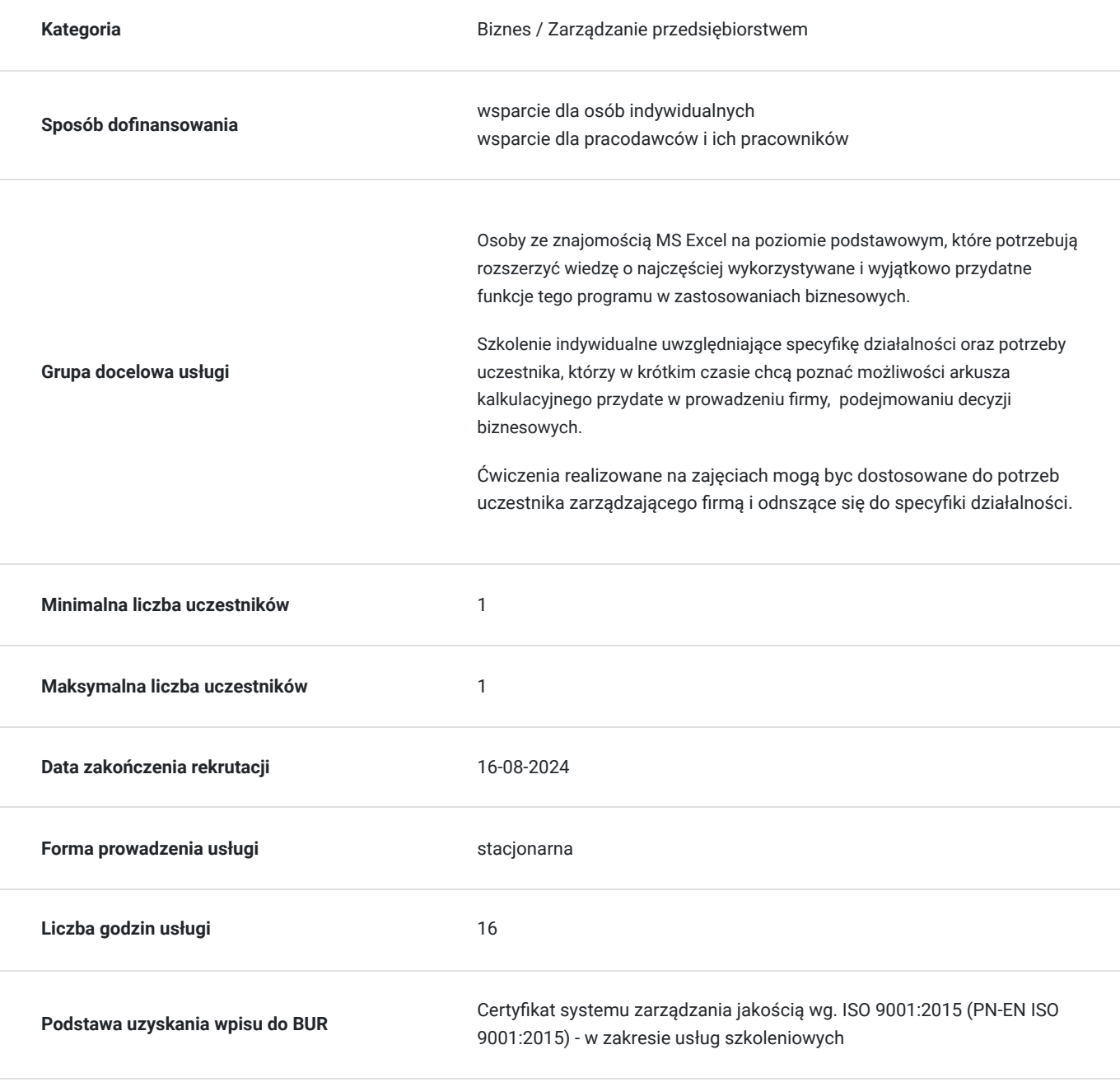

# Cel

## **Cel edukacyjny**

Kurs przygotowuje do wykorzystania możliwości Excela w codziennej pracy. Uczestnik stosuje formuły i funkcje do przetwarzania danych. Wykorzystuje tabele przestawne do analizy danych, generowania raportów, tworzenia symulacji potrzebnych do efektywnego zarządzania firmą, działem. Tworzy wizualizacje danych z wykorzystaniem różnego rodzaju wykresów.

Formatuje, uzupełnia i drukuje arkusz kalkulacyjny. dzięki zastosowaniu indywidualnej nauki tworzy własne arkusze i raporty.

## **Efekty uczenia się oraz kryteria weryfikacji ich osiągnięcia i Metody walidacji**

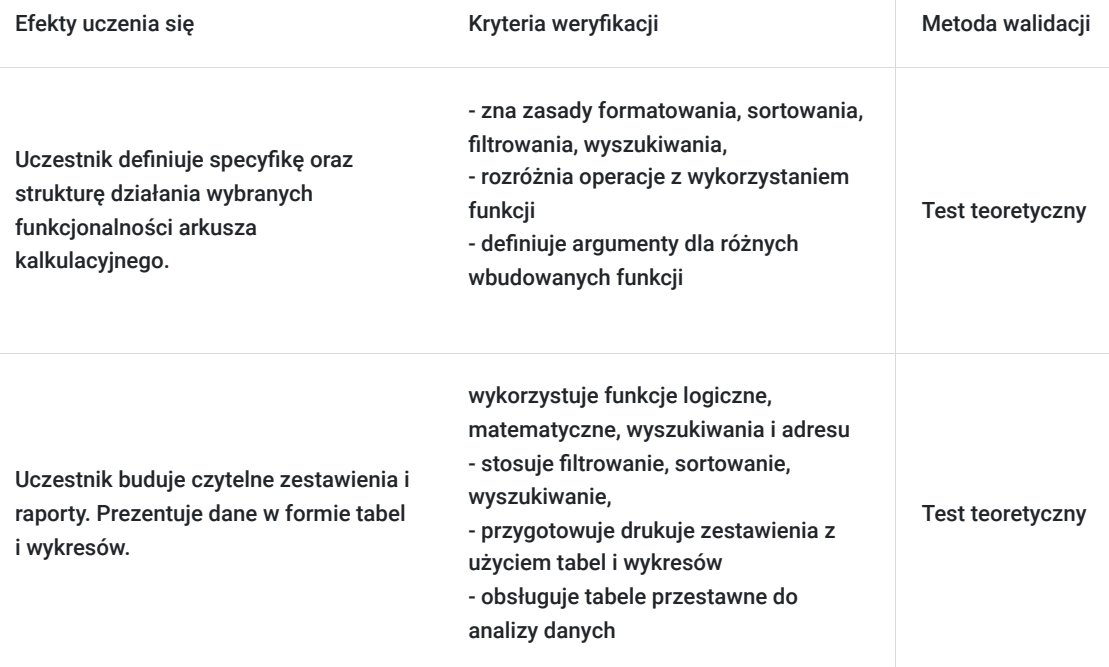

# Kwalifikacje

## **Kompetencje**

Usługa prowadzi do nabycia kompetencji.

### **Warunki uznania kompetencji**

Pytanie 1. Czy dokument potwierdzający uzyskanie kompetencji zawiera opis efektów uczenia się?

Tak, dokument potwierdza opis efektów uczenia się

Pytanie 2. Czy dokument potwierdza, że walidacja została przeprowadzona w oparciu o zdefiniowane w efektach uczenia się kryteria ich weryfikacji?

Tak, dokument potwierdza, że walidacja została przeprowadzona w oparciu o zdefiniowane w efektach uczenia się kryteria ich weryfikacji

Pytanie 3. Czy dokument potwierdza zastosowanie rozwiązań zapewniających rozdzielenie procesów kształcenia i szkolenia od walidacji?

Tak, dokument potwierdza zastosowanie rozwiązań zapewniających rozdzielenie procesów kształcenia i szkolenia od walidacji

## Program

#### Szkolenie trwa 16 godz. dydaktycznych

#### 1. Przypomnienie podstaw Excela:

- Elementy okna programu, uruchamianie poleceń
- Poruszanie się po skoroszycie,
- Dostosowywanie interfejsu, opcje programu,
- Kopiowanie i przenoszenie danych,
- Wypełnianie komórek seriami danych.

#### 2. Formatowanie komórek i arkuszy:

- Formatowanie typu danych (liczbowe, walutowe, procentowe, tekstowe, daty, niestandardowe)
- Malarz formatów, szybkie kopiowanie formatów
- Wstawianie i edycja komentarzy
- Podstawy formatowania warunkowego

#### 3. Formuły i funkcje:

- Operatory matematyczne i logiczne, kolejność działań
- Adresowanie względne, bezwzględne oraz mieszane
- Tworzenie i wykorzystanie formuł
- Kopiowanie formuł
- Funkcje podstawowe, AUTOSUMA
- Korzystanie z wybranych funkcji matematycznych (np. SUMA), statystycznych (np. ŚREDNIA, ILE.LICZB), tekstowych (np. ZŁĄCZ.TEKSTY, Z.WIELKIEJ.LITERY), daty i czasu (DZIŚ, NUM.TYG, DZIEŃ.TYG) i logicznych (JEŻELI, LUB, ORAZ)

#### 4. Zakresy danych i tabele danych:

- Poprawne tworzenie i wykorzystanie list danych
- Sortowanie danych
- Filtrowanie wybieranie potrzebnych danych
- Usuwanie duplikatów
- Obiekt tabela, polecenie Formatuj jako Tabelę (FRAGMENTATOR jako opcja sortowania danych)

#### 5. Wykresy:

- Tworzenie wykresów
- Modyfikacja wykresów, korzystanie z kart wstążki Narzędzia wykresów
- Różne typy wykresów: liniowy, kolumnowy, kołowy, kolumnowy 3-W
- Tworzenie szablonów wykresów
- 6. Tabele i wykresy przestawne, jako narzędzie raportowania danych:
	- Tworzenie tabeli przestawnej, zmiana struktury, formatowanie, właściwości
	- Grupowanie, sortowanie i filtrowanie przedstawionych danych
	- Tworzenie i edycja wykresów przestawnych

#### 7. Zarządzanie arkuszami i skoroszytami:

- Ochrona danych
- Dodawanie i usuwanie arkuszy
- Przenoszenie arkuszy
- Zmiana nazw arkuszy
- Zmiana koloru kart
- Grupowe modyfikowanie danych

#### 8. Drukowanie

- Widok układu wydruku i podziału stron
- Ustawianie obszaru wydruku
- Skalowanie i dopasowywanie wydruku
- Tworzenie własnych nagłówków i stopek

## Harmonogram

Liczba przedmiotów/zajęć: 0

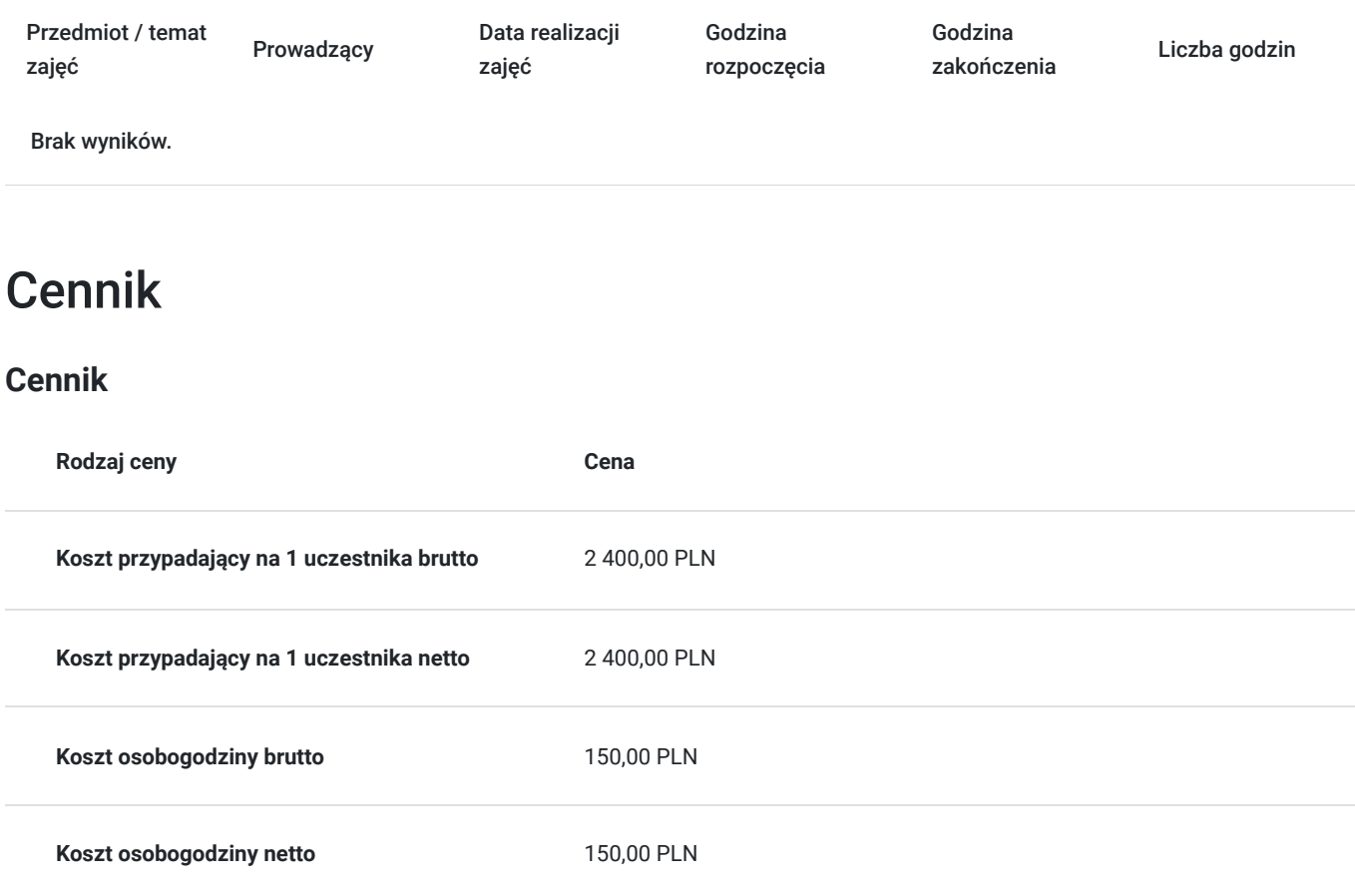

# Prowadzący

Liczba prowadzących: 1

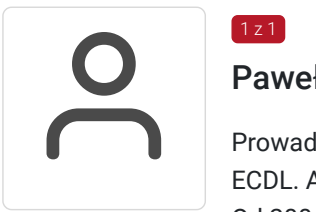

## Paweł Kowalczyk

Prowadzenie zajęć z zakresu Microsoft Office, grafiki komputerowej, szkoleń informatycznych, ECDL. Aktywny egzaminator ECDL

Od 2004 roku nieprzerwanie prowadzenie zajęć z zakresu MS Office, grafiki komputerowej, trener ECDL, Microsoft Office. Egzaminator ECDL.

Wyższe informatyczne

Zrealizowanych ponad 6 tysięcy godzin szkoleniowych w zakresie szkoleń informatycznych; w tym szkolenia z MS Excel na różnych poziomach zaawansowania. Prowadzenie szkoleń dla odbiorców instytucjonalnych oraz wielu firm.

## Informacje dodatkowe

1 z 1

**Informacje o materiałach dla uczestników usługi**

W ramach szkolenia zapewniamy:

- materiały szkoleniowe
- doświadczonego trenera
- zaświadczenie o ukończeniu szkolenia.

## **Warunki uczestnictwa**

Warunkiem otrzymania dofinansowania jest spełnienie warunków przedstawionych przez Operatora, który jest dysponentem funduszy publicznych w Państwa regionie. Do Operatora składają Państwo dokumenty o dofinansowanie do usługi rozwojowej.

Godziny szkolenia mogą zostać uzgodnione indywidualnie (np. popołudniowe lub weekendy).

W razie pytań prosimy o kontakt telefoniczny lub mailowy.

## **Informacje dodatkowe**

Jeśli są Państwo zainteresowani szkoleniem zdalnym w czasie rzeczywistym poprosimy o kontakt. Po uzgodnieniu szczegółów technicznych opublikujemy szkolenie w tej formie wraz z niezbędnymi informacjami technicznymi.

Cena obejmuje szkolenie objęte dofinansowaniem w wysokości przynajmniej 70% w przypadku mniejszego dofinansowania doliczamy 23% VAT. (szkolenia zawodowe finansowane w min. 70% ze środków publicznych podlegają zwolnieniu z VAT na podstawie §3 ust.1 pkt 14 rozporządzenia Ministra Finansów z dn. 20 grudnia 2013 r. w sprawie zwolnień od podatku od towarów i usług oraz warunków stosowania tych zwolnień (Dz. U. 2013 poz. 1722 § 3 ust. 1 pkt 14);) **w innym przypadku do podanej ceny netto należy doliczyć 23% VAT.**

Szkolenie realizowane w godzinach dydaktycznych (16 godzin dydaktycznych po 45 min. zajęć plus przerwy).

**Przed złożeniem wniosku prosimy o kontakt wtedy ustalimy termin oraz opublikujemy szkolenie jako szkolenie zamknięte dedykowane konkretnej firmie.**

## Adres

ul. Diamentowa 2 20-447 Lublin woj. lubelskie

Szkolenie może być organizowane jako szkolenie zdalne w czasie rzeczywistym. Szczegóły realizacji prosimy uzgadniać telefonicznie przed zapisem na szkolenie.

Przed złożeniem wniosku prosimy o kontakt w celu doprecyzowania terminu oraz ustalenia innych szczegółów.

### **Udogodnienia w miejscu realizacji usługi**

- Klimatyzacja
- Wi-fi
- Udogodnienia dla osób ze szczególnymi potrzebami
- Laboratorium komputerowe

## Kontakt

## Ewa Fronczyk - Kowalczyk

**E-mail** ewa.kowalczyk@zeto.lublin.pl

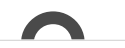

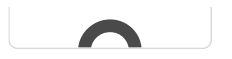